# **DOMO: UNA APLICACIÓN INFORMÁTICA PARA EL DISEÑO DE INVENTARIOS FORESTALES**

#### **S. Condés Ruiz y J. Martínez-Millán**

Departamento de Economía y Gestión Forestal de la ETSI de Montes. Universidad Politécnica de Madrid. Ciudad Universitaria s/n. 28040-MADRID (España). Correo electrónico: scondes@montes.upm.es

### **Resumen**

En este trabajo se presenta una aplicación informática que permite, en primer lugar, la simulación de rodales forestales, con una distribución diamétrica dada por el usuario y con distintos grados de agregación espacial: desde una plantación a marco hasta una agregación fuerte de los pies. El programa permite asimismo simular sobre parcelas mapeadas (bien procedentes de una medición en campo, bien procedentes de una simulación anterior) distintos tipos de inventario, que incluye diferentes alternativas de muestreo con parcelas circulares de tamaño fijo. A partir de este inventario se obtienen valores por hectárea del número de pies, área basimétrica y, con ayuda de tarifas de cubicación, del volumen por hectárea, así como los errores de muestreo correspondientes. Finalmente es posible utilizar el programa para calcular el diseño óptimo del muestreo a partir de una función de coste y de los rendimientos de los operarios en la toma de datos.

Palabras clave: *Simulación, Inventario forestal, Diseño óptimo de muestreo*

# **INTRODUCCIÓN**

Las unidades de gestión selvícola y económica (cuarteles) se forman por integración de rodales o cantones, que representan las unidades mínimas, en general de carácter permanente, objeto de descripción detallada del medio, existencias y producción.

La información mínima requerida para formular los planes de gestión en montes productivos incluye el número de pies, el área basimétrica y el volumen, por especies y clases diamétricas y, cuando sea necesario, información de árboles representativos (árboles tipos) que pueden servir para la construcción de tarifas de cubicación y de crecimiento.

En la mayoría de los casos el inventario forestal para la estimación de las existencias de los rodales se realiza mediante técnicas de muestreo, generalmente sistemático, utilizando parcelas circulares

de radio fijo. El tamaño de las parcelas de muestreo se suele decidir de acuerdo a la costumbre, o bien en función del número de pies por hectárea.

Es por tanto del máximo interés desarrollar una metodología que permita obtener el número y tamaño óptimos de las parcelas de muestreo necesarias para determinar los resultados del inventario para rodales de distintas especies y características, de superficies comprendidas entre 10 y 100 hectáreas, para unas solicitudes de muestreo prefijadas.

En este trabajo se presenta una aplicación informática que permite, mediante simulación, la consecución de un diseño óptimo de muestreo.

# **DESCRIPCIÓN DEL PROGRAMA**

#### **Simulación de rodales**

Uno de los principales problemas que surgen en estos estudios es contar con datos del rodal,

ya que se requieren las localizaciones concretas de todos los pies, en superficies relativamente extensas, para poder llevar a cabo las simulaciones de distintos tipos de muestreo.

Una alternativa a este requisito es modelar los rodales (LINDGREN, 1984), bien de forma completamente aleatoria tanto espacialmente como en cuanto a las distribuciones diamétricas de los árboles, o bien imponiendo determinadas restricciones.

Con el programa DOMO se permite la posibilidad de simular de forma independiente las distribuciones diamétricas y espaciales, si bien no está contemplada todavía la autocorrelación espacial, de gran importancia sobre todo en el caso de masas con agregación.

Una de las funciones más flexibles para la simulación de distribuciones diamétricas es la función Weibull (BAYLEY & DELL, 1973), la cual ha sido, además, comúnmente empleada en España para modelación (ÁLVAREZ, 1997; CONDÉS, 1997; GORGOSO, 2003). La función de densidad utilizada en el programa es por lo tanto:

$$
f(x) = \frac{c}{b} \left(\frac{x-a}{b}\right)^{c-1} e^{-\left(\frac{x-a}{b}\right)^{c}}
$$
 (1)

Donde a, b y c son el valor mínimo de la variable x (que representa los diámetros), un factor de escala y un factor de forma respectivamente, que se pueden obtener por máxima verosimilitud resolviendo la siguiente ecuación:

$$
\frac{\sum n_i (x_i - a)^c \ln(x_i - a)}{\sum n_i (x_i - a)^c} - \frac{1}{c} = \frac{1}{N} \sum n_i \ln(x_i - a)
$$
 (2)

Una vez conocido el valor de c, se calcula b como:

$$
b = \left(\frac{1}{N} \sum n_i (x_i - a)^c\right)^{\frac{1}{c}}
$$
 (3)

Esta función tiene la particularidad de que la función de distribución (forma integral) existe en forma explícita:

$$
F(x) = 1 - e^{-\left(\frac{x-a}{b}\right)^c}
$$
 (4)

La existencia de la forma integral es muy útil para la simulación de distribuciones con unas características determinadas. Así la asignación de números aleatorios, comprendidos entre 0 y 1, a F(x), daría como resultado un conjunto de valores x cuya distribución responde a la función Weibull.

Por otra parte y, como ya se ha dicho, de forma independiente, se permite al usuario la simulación de distintos tipos de distribuciones espaciales de los árboles, desde una plantación a marco real hasta una agregación fuerte de los pies.

En cualquier caso el usuario deberá indicar el número de pies por hectárea que tiene la masa, y la superficie del rodal A en hectáreas (cuya forma se supone siempre cuadrada).

Para modelar una distribución a marco real de los árboles se calcula el número total N de árboles en el rodal, buscando el cuadrado inmediatamente superior a dicho número  $N_c$ . A continuación se calcula el marco de plantación:  $L(A \cdot 10000/N_c)^{0.5}$ . La diferencia del número de pies  $N_c$  y N se consideran marras que se eliminan aleatoriamente. Es decir, suponiendo que se quiera simular un rodal de 10 hectáreas con 230 pies por hectáreas, se calcula el número de pies totales, N=2300, y se busca el cuadrado superior más próximo, en este caso  $N_c = 2304$ . Los 2304 pies se colocan sobre el rodal en una retícula de L=6.6 metros, eligiendo finalmente 4 marras de forma aleatoria. Se pueden simular distribuciones con menor grado de uniformidad permitiendo cierta holgura en el marco de plantación L.

Las distribuciones aleatorias (de tipo Poisson) se consiguen simulando completamente al azar una lista de coordenadas (x, y) que corresponden a las posiciones de los árboles en el rodal.

La modelación de la agregación se realiza mediante una función doble Poisson. En primer lugar se divide el rodal mediante una cuadrícula y se asigna de forma completamente aleatoria el número de cuadrados que contendrán pies y el número de cuadrados vacíos. A continuación dentro de los cuadrados elegidos se simula, igualmente de forma aleatoria, la posición de los árboles. Se consigue mayor grado de agregación disminuyendo internamente el porcentaje de cuadrados no vacíos.

A modo de ejemplo se presentan en las figuras 1 a, b y c los resultados de una simulación a marco, aleatoria y con agregación respectivamente.

Los rodales simulados se pueden almacenar en un fichero de texto, que puede servir

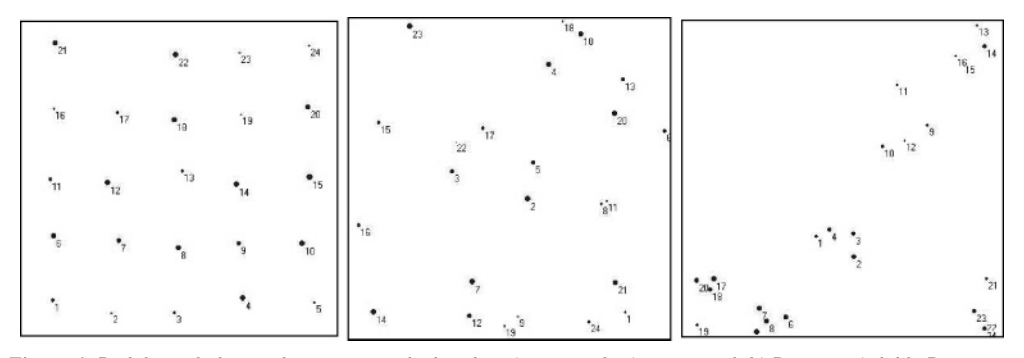

*Figura 1. Rodal simulado con distintos tipos de distribución espacial: a) marco real, b) Poisson, c) doble Poisson*

como base en las simulaciones de muestreo posteriores.

#### **Simulación de muestreos**

Un segundo módulo del programa DOMO permite la simulación de diferentes alternativas de muestreo variando tanto el número de parcelas de muestreo como el radio de las mismas.

Estas simulaciones se realizan sobre un rodal dentro del cual se debe contar con la posición concreta y el diámetro de todos los árboles.

Los datos del rodal pueden provenir de un inventario real, siempre y cuando se cuente con un fichero de texto que tenga almacenadas las coordenadas (x, y) de todos los pies, asi como sus diámetros; o bien de una simulación como las realizadas según se acaba de explicar.

A partir del rodal, e introduciendo una tarifa de cubicación válida para el mismo, el programa calcula automáticamente el número de pies, el área basimétrica y el volumen por hectárea, resultantes de realizar un muestreo pie a pie. A continuación es posible seleccionar un tipo de muestreo determinado (aleatorio simple, irrestricto o sistemático), un tamaño de parcela y un número de parcelas, y calcular estos mismos resultados, pero a partir de las parcelas de muestreo simuladas.

Está prevista igualmente la simulación de parcelas de radios concéntricos (similares a las del 2º y 3er Inventario Forestal Nacional), así como de parcelas de relascopio.

Las comparaciones entre los resultados procedentes de un muestreo pie a pie y los procedentes de otros tipos de muestreo pueden resultar muy interesantes, permitiendo evaluar la eficacia de los diferentes tipo de muestreo en función de las características de la masa forestal que se está inventariando (figura 2). La automatización de muestreos variando el radio de las parcelas permite estudiar la relación entre el coeficiente de variación y el tamaño de parcela (CONDÉS Y MARTÍNEZ-MILLÁN, 2001).

La determinación de esta relación, como se verá más adelante, es fundamental para llevar a cabo un diseño óptimo del muestreo, si bien siempre es posible recurrir a funciones empíricas como la propuesta por FREESE (1961): CV=K a-0.25 y posteriormente validada por ZEIDE (1980).

Hay que tener en cuenta que dicha relación no concuerda con lo que proponen otros autores, que argumentan que el exponente varía entre 0.15 y 0.60 dependiendo principalmente de la estructura espacial a "corta distancia" que presentan los árboles del rodal (LINDGREN, 1984;

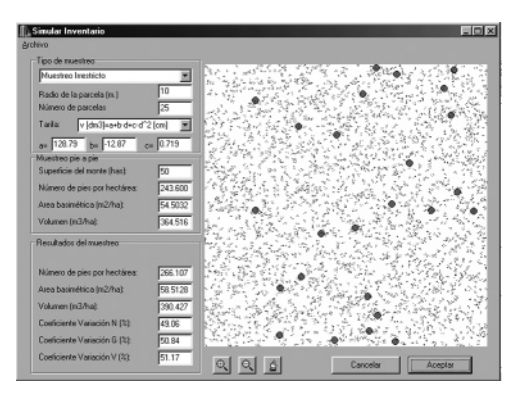

*Figura 2. Simulación de un muestreo irrestricto sobre un rodal de 50 hectáreas con distribución en agregados. Comparación con los resultados procedentes de un muestreo pie a pie*

EVANS & VIENGKHAM, 2001). Así pues valores del exponente próximos a 0.5 son característicos de distribuciones tipo Poisson, y van disminuyendo a medida que aumenta el grado de agregación. Por otro lado, el valor del CV también está influido por los valores de los volúmenes por hectárea, decreciendo al aumentar estos.

Estos aspectos se van a poder aclarar mediante simulaciones realizadas con el programa DOMO.

## **Diseño de muestreo**

El diseño de muestreo consiste en determinar el número de parcelas n, con un determinado tamaño "a", necesarias para estimar un parámetro del rodal, especialmente el volumen por hectárea, con un error relativo prefijado e, a un nivel de probabilidad 1-α.

Generalmente se fija la superficie de la parcela de muestreo (a veces en función del número de pies por hectárea de la masa) y se calcula el tamaño de la muestra según tipo de muestreo que se va a realizar:

Muestreo aleatorio simple 
$$
n = \frac{k^2CV^2}{\epsilon^2}
$$
 (5)

donde CV es el coeficiente de variación entre parcelas y k es el valor de la normal correspondiente a un nivel de significación α. Si n es menor de 30 se recomienda utilizar en lugar de la k de la distribución normal, la t de Student para n-1 grados de libertad.

En el caso del muestreo irrestricto (muestreo aleatorio simple sin remplazamiento) se corrige el valor del número de parcelas totales posibles  $N = A/a$ , donde A es la superficie del rodal.

$$
n = \frac{1}{\frac{\varepsilon^2}{k^2CV^2} + \frac{1}{N}}
$$
(6)

En el muestreo sistemático se suele aplicar la misma fórmula (6). Se considera que su utilización se traduce en un margen de seguridad en el error relativo ε. Este es un punto que se puede dilucidar con el programa DOMO, comparando los errores obtenidos mediante muestreos irrestricto y sistemático para distintos tipos de masas forestales.

La optimización del muestreo consiste, por lo general, en la minimización del coste del inventario. Para conseguir un coste mínimo se deben calcular en el diseño de muestreo tanto el tamaño como el número de parcelas, teniendo en cuenta la relación existente entre el tamaño de la parcela y el coeficiente de variación de la variable que se estudia. Por lo general se considera que el muestreo que se va a realizar es sistemático.

Otro de los requisitos básicos para desarrollar un diseño óptimo es el conocimiento de los rendimientos de los operarios durante el inventario por muestreo sistemático. Estos rendimientos se concretan en los siguientes tiempos:

- Jornada de trabajo, J.
- Tiempo de ida y vuelta a la zona de muestreo.
- Tiempo de medición de un árbol en la parcela (incluye determinar si el árbol está dentro o fuera de la parcela y la medición de todas las variables tales como diámetro o altura…)
- Tiempo de medición de los árboles tipo, que se puede considerar fijo independientemente del tamaño de la parcela.
- Velocidad de progresión por el monte.

El conocimiento de estos datos permiten calcular el tiempo que requiere la medición completa de una parcela  $t_p(a, n)$ , que será función tanto de su tamaño como del número de parcelas.

Asimismo son necesarios los datos del coste por día de trabajo durante el inventario  $C_{\text{dia}}$  y los costes fijos  $C_{fijos}$ .

De esta forma la función de coste será la siguiente:

$$
C = C_{fijos} + C_{dia} n_{dias} = C_{fijos} + C_{dia} \frac{t_p(a, n)}{J} n (7)
$$

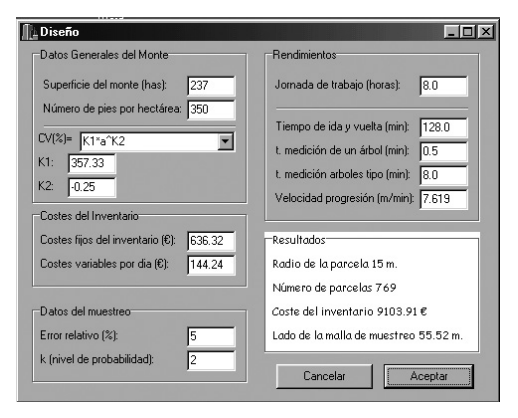

*Figura 3. Diseño óptimo de muestreo, en el cuadro blanco los resultados que ofrece el programa DOMO*

Esta función se minimiza con la restricción de que el número de parcelas sea el que resulta del diseño teniendo en cuenta las solicitudes del muestreo. Es decir debe cumplirse la ecuación (6) en la que el coeficiente de variación no será un valor fijo, sino una función del tamaño de parcela (es común despreciar la fracción de muestreo, recurriendo por simplicidad a la ecuación (5)).

Así pues, la función de Lagrange a minimizar es:

$$
F = C_{\text{fijos}} + C_{\text{dia}} \frac{t_{\text{p}}(a, n)}{J} n - \lambda \left( n - \frac{k^2 C V^2(a)}{\epsilon^2} \right) (8)
$$

Lo cual se consigue igualando a 0 las diferenciales de la función (8) con respecto a "n" y a "a".

En la figura 3 se puede observar la ventana con la que el programa DOMO solicita al usuario los datos requeridos para el diseño óptimo de muestreo, y la solución, consistente en el radio de la parcela, el número de parcelas, el coste del inventario y el lado de la malla de muestreo suponiéndolo sistemático, una vez realizados internamente los cálculos necesarios.

## **CONCLUSIONES**

Destacar la importancia de la flexibilidad de simulación de rodales, ya que puede permitir sacar conclusiones sobre la fiablilidad de distintos tipos de muestreo en función del tipo de masa a inventariar, tanto en lo referente al grado de agregación espacial de los árboles, como en lo referente a la regularidad de la estructura, reflejada en las distribuciones diamétricas.

La simulación de muestreos sistemáticos a distintos tipos de masa, comparando los errores e con los obtenidos en muestreos irrestrictos puede resultar interesante para validar la costumbre del uso de las fórmulas de muestreo irrestricto en el caso de muestreo sistemático.

La posibilidad de variar el radio de las parcelas en las simulaciones de muestreos resulta interesante para la investigación de las funciones que ligan el coeficiente de variación con el tamaño de parcela, en diferentes tipos de masa.

Finalmente decir que el diseño óptimo del muestreo es una herramienta que debería ser empleada por el gestor forestal sustituyendo el diseño tradicional en el que el tamaño de la parcela se determina fundamentalmente de por costumbre.

## **BIBLIOGRAFÍA**

- ÁLVAREZ, J.G.; 1997. *Análisis y caracterización de las distribuciones diamétricas de Pinus pinaster Ait. en Galicia.* Tesis doctoral. ETSI Montes. UPM. Madrid.
- ARVANITIS, L.G. & O'REGAN, W.G.; 1967. Computer simulation and economic efficiency in forest sampling. *Hilgardia* 38(2): 133-164.
- BAILEY, R.L. & DELL, T.R.; 1973. Quantifying diameter distributions with the Weibull function. *For. Sci.* 19(2): 97–104.
- CONDÉS, S.; 1997. *Simulación de parcelas arboladas con datos del Segundo Inventario Forestal Nacional.* Tesis doctoral. ETSI Montes. UPM. Madrid.
- CONDÉS, S. Y MARTÍNEZ-MILLÁN, J.; 2001. Optimización del tamaño de la parcela de muestreo mediante simulación del inventario forestal. *En*: Junta de Andalucía-S.E.C.F. (eds.), *Actas del III Congreso Forestal Español-Sierra Nevada 2001*, IV: 21-27. Coria Gráficas. Sevilla.
- EVANS, T.D. & VIENGKHAM, O.V.; 2001. Inventory time-cost and statistical power: a case study of a Lao rattan. *For. Ecol. Manage.* 150: 313-322.
- FREESE, F.; 1961. Relation of plot size to variability: an approximation. *J. For.* 59(9): 679.
- GORGOSO, J.J.; 2003. *Caracterización de las distribuciones diamétricas de Betula alba L. en Galicia.* Tesis doctoral. Escuela Politécnica Superior. Universidad de Santiago de Compostela. Lugo.
- LINDGREN, O.; 1984. *A study on circular plot sampling of Swedish forest compartments.* Report 11. Swedish University of Agricultural Sciences. Section of Forest Mensuration and Management.
- ZEIDE, B.; 1980. Plot size optimization. *For. Sci.* 26(2): 251–257.